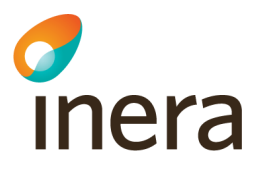

## **Ansluta till Screeningstöd livmoderhals**

Beskrivning av regionens förberedelser och genomförande vid teknisk anslutning till tjänsten Screeningstöd livmoderhals via Nationella tjänsteplattformen

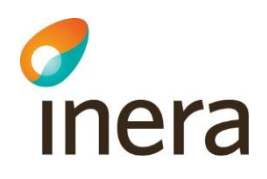

## Innehållsförteckning

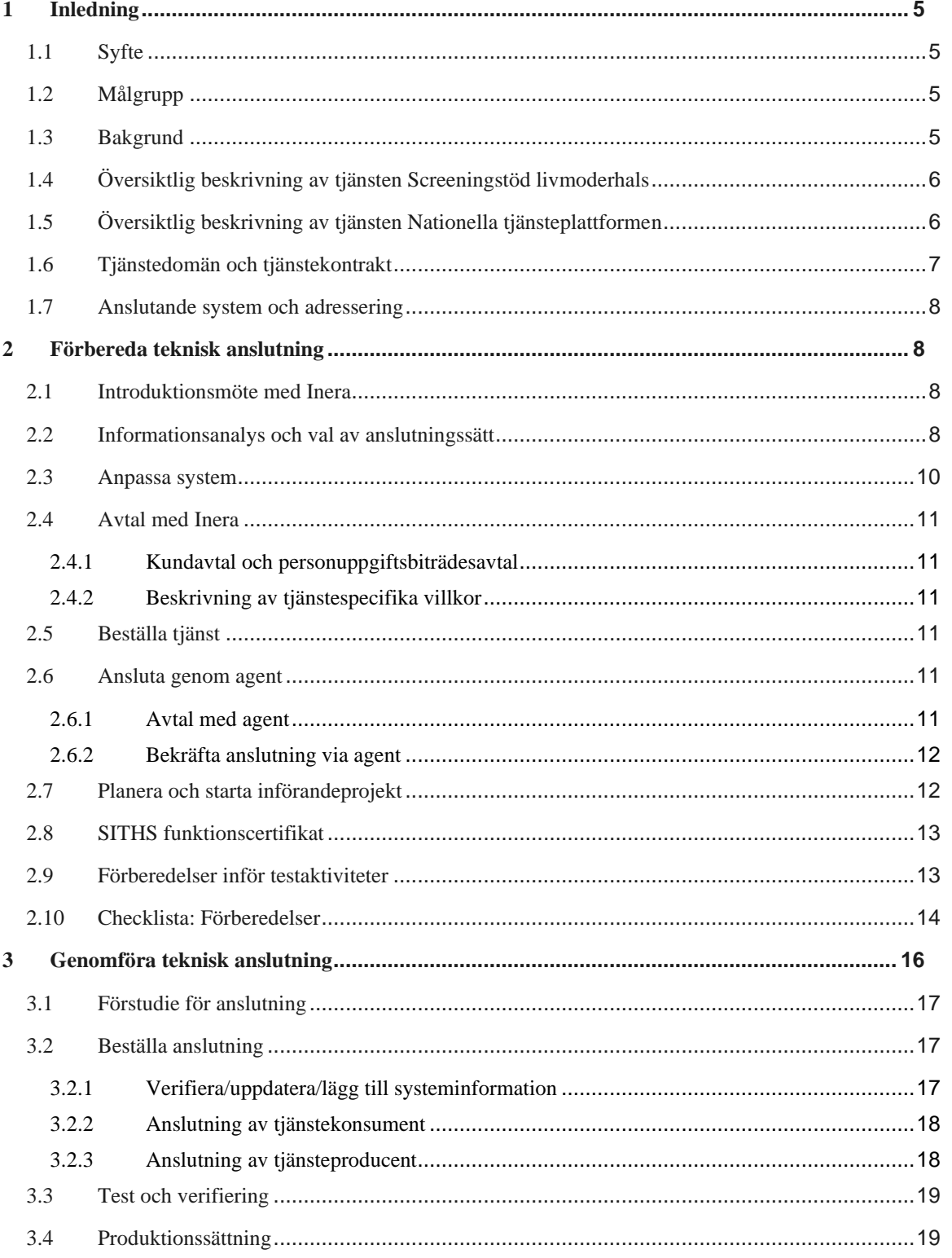

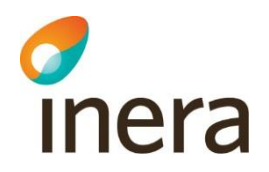

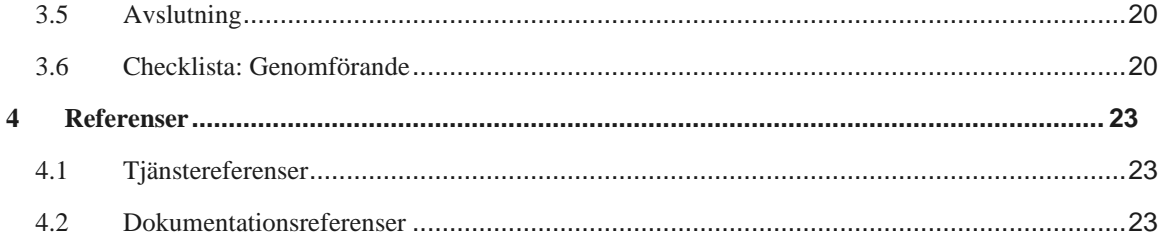

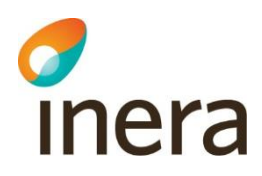

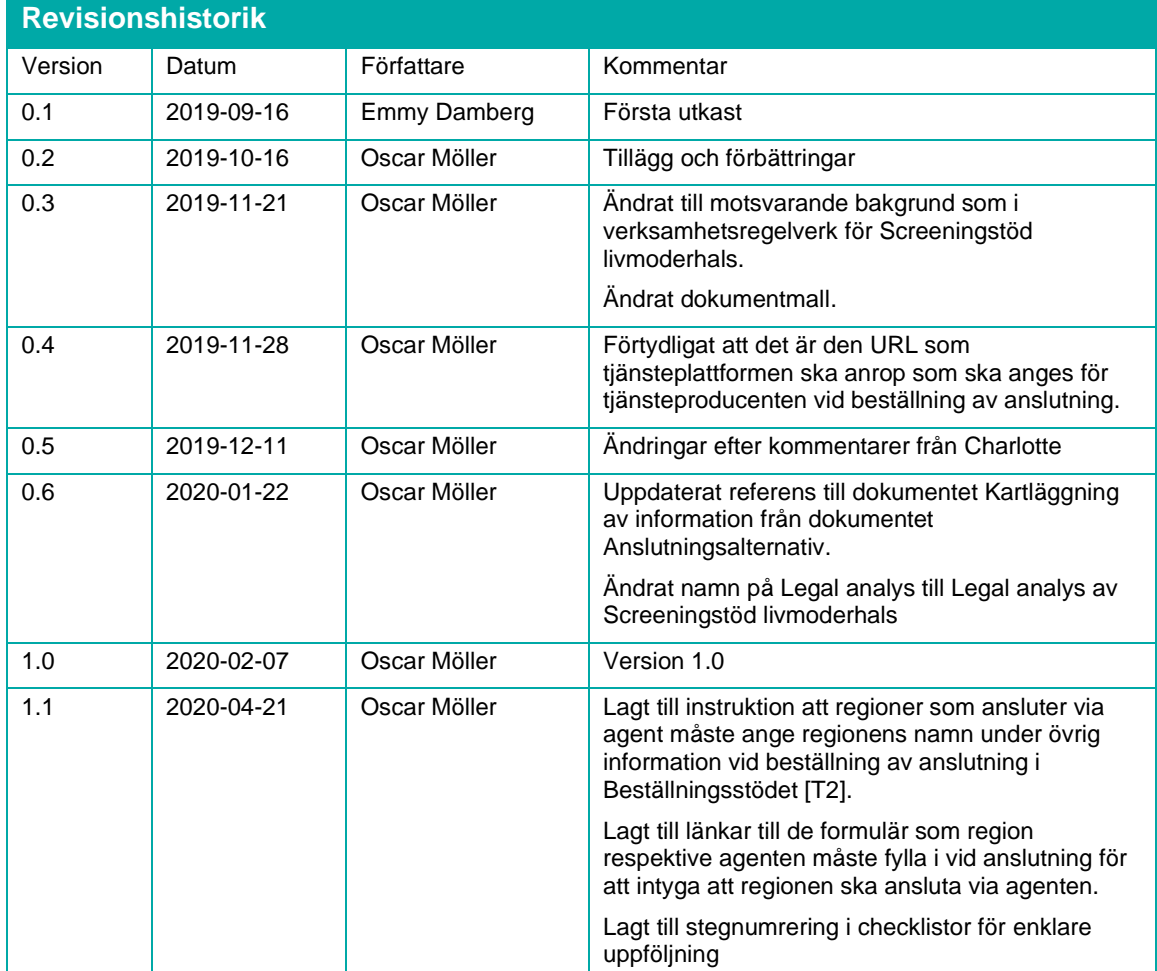

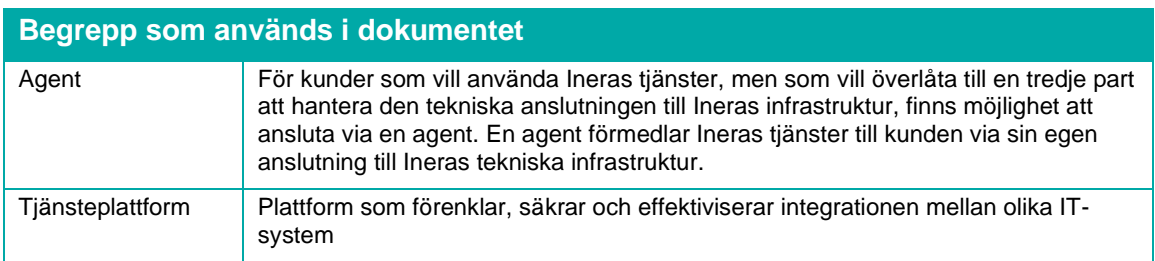

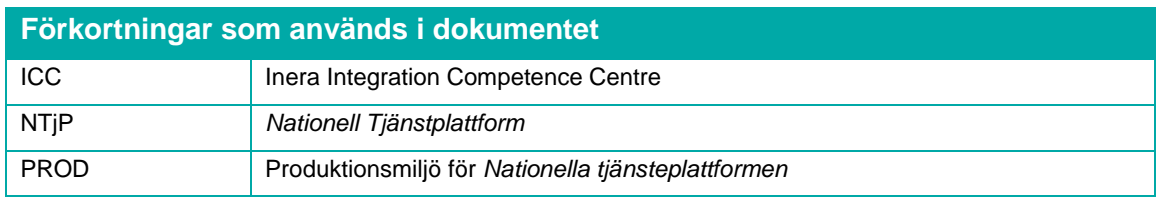

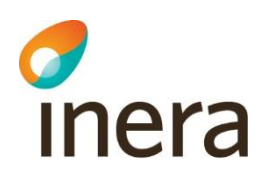

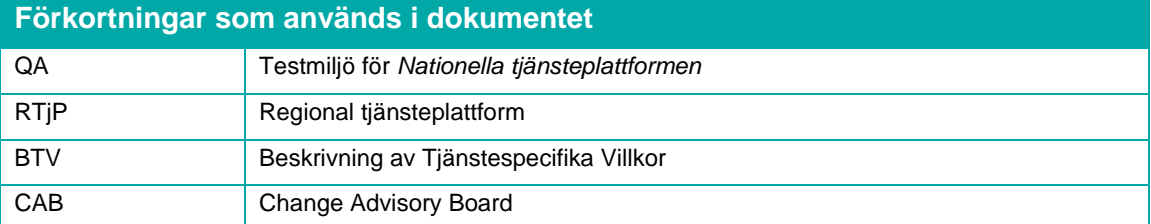

2020-09-01

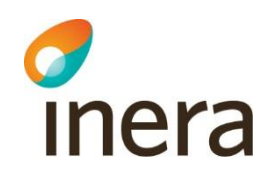

## <span id="page-5-0"></span>1 Inledning

Det här kapitlet beskriver dokumentets syfte, vilka målgrupper dokumentet främst riktar sig till samt introducerar det nationella vårdprogrammet för cervixcancerprevention, tjänsterna *Screeningstöd livmoderhals* [T6] och *Nationella tjänsteplattformen* [T5].

#### <span id="page-5-1"></span>1.1 Syfte

Dokumentet utgör beskrivning och checklista för de aktiviteter som krävs för att ansluta regionens system till tjänsten *Screeningstöd livmoderhals* [T6] via *Nationella tjänsteplattformen* (NTjP) [T5]. Målet är att anslutande regioner med stöd av dokumentet ska få en tydlig bild av anslutnings- och kvalitetssäkringsprocessen. Dokumentet beskriver även, på en övergripande nivå, delar av de aktiviteter som regionen behöver göra inom den egna verksamheten för att förbereda en anslutning. Utöver vad som beskrivs i detta dokument kan det finnas andra lokala specifika tekniska aktiviteter som behöver utföras.

För regioner som väljer att ansluta till tjänsten via en agent, som exempelvis *Cytburken* [T3], så tillkommer vissa aktiviteter gentemot Inera som beskrivs närmare nedan. Agenten i sig kan också ställa krav på regionen att genomföra vissa aktiviteter, men dessa ansvarar förvaltningen hos agenten för att beskriva.

Detta dokument kompletteras av följande dokument som ytterligare detaljerar krav och regelverk som region behöver uppfylla för att kunna ansluta till tjänsten:

- Legal analys av Screeningstöd livmoderhals [D16]: Beskriver de juridiska förutsättningarna för att använda tjänsten
- Informationsspecifikation [D2]: Ger en översiktlig beskrivning av domänen, de verksamhetsprocesser som tjänsten stödjer samt de informationsmängder som tjänsten hanterar
- Verksamhetsregelverk [D10]: Beskriver ett regelverk om regionerna måste följa vid nyttjandet av tjänsten
- Tjänstekontraktsbeskrivning [D3]: Beskriver det tekniska regelverket och de integrationskrav som anslutande parterna måste följa

#### <span id="page-5-2"></span>1.2 Målgrupp

Målgrupp för detta dokument är projektledare, systemförvaltare och tekniker inom regionen som ansvarar för regionens anslutning till tjänsten. Utöver dessa är även leverantörer som integrerar system mot tjänsten intressenter.

#### <span id="page-5-3"></span>1.3 Bakgrund

2015 tog Socialstyrelsen fram nya rekommendationer för prevention av livmoderhalscancer som innebär ett förändrat screeningprogram inklusive en ny primär analysmetod för de flesta ålderskohorter Rekommendationerna innefattade också att detta skall beskrivas i ett nationellt vårdprogram för cervixcancerprevention vars första version fastställdes 2017 [D1].

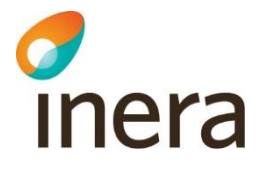

Vårdprogrammet innebär i korthet att:

- Primär HPV-analys införs för kvinnor från 30 års ålder.
- Vårdprogrammet beskriver utifrån olika åldersgrupper hur ofta prov ska tas och vilken eller vilka analyser som ska göras primärt.
- Det beskriver hur upptäckta förändringar skall följas upp avseende fortsatt provtagning, undersökning och eventuell behandling, samt hur återgång till ordinarie screeningprocess ska ske.

Den region där kvinnan är folkbokförd har ansvar för att kalla kvinnan till screening. Kallelseintervallet styrs av kvinnans ålder och om kvinnan hör till en så kallad kontrollfil. En kvinna med fynd av HPV 16 eller HPV 18 utan samtidig cytologisk avvikelse skall kallas med tätare intervall. Även kvinnor med fynd av HPV av annan högrisktyp utan samtidig cytologisk avvikelse skall följas enligt ett särskilt regelverk. Kvinnor som genomgått behandling för höggradig dysplasi har en livslångt ökad risk att utveckla dysplasi och skall följas enligt ett särskilt regelverk, så kallad kontrollfil efter behandling.

En enskild person har rätt att välja att exkluderas från kallelser på egen begäran. Kvinnor som inte har kvar sin livmoderhals ska inte kallas till screening.

Algoritmen för om och hur ofta en kvinna skall kallas, samt med vilken eller vilka metoder provet skall analyseras bygger till stora delar på tidigare händelser (som resultat av prov, genomgången behandling, avsaknad av livmoderhals). För att en kvinna skall kunna erbjudas screening av sin nya hemregion vid flytt, utan att själv hålla reda på sina uppgifter, finns behov av att överföra kallelsegrundande informationen från den tidigare till den nya hemregionen.

Det fria vårdvalet innebär dessutom att kvinnor kan välja att genomföra provtagning eller behandling av cellförändringar i annan region än i hemregionen vilket medför behov av att överföra information om provtagning och eventuell åtgärd till hemregionen.

#### <span id="page-6-0"></span>1.4 Översiktlig beskrivning av tjänsten Screeningstöd livmoderhals

Tjänsten *Screeningstöd livmoderhals* [T6] gör det möjligt att nationellt överföra den information som krävs för att regioner ska kunna följa regelverket i vårdprogrammet avseende kallelser. Det är kvinnans hemregion som ansvarar för att kalla kvinnan till screening och regionen behöver därför alltid ha aktuell kallelsegrundande information.

Målet är ett nationellt utbyte av nödvändig information för att kalla till screening för livmoderhalscancer utifrån regelverket i vårdprogrammet, oavsett om kvinnan flyttar över en regiongräns eller utnyttjar sitt fria vårdval och lämnar prov eller genomgår behandling i en annan region.

Mer information om verksamhetskraven och scenarier kopplade till tjänsten finns i informationsspecifikationen, se [D2].

#### <span id="page-6-1"></span>1.5 Översiktlig beskrivning av tjänsten Nationella tjänsteplattformen

För att utbyta information med tjänsten *Screeningstöd livmoderhals* [T6] krävs en anslutning till Ineras *Nationella tjänsteplattform* (NTjP). NTjP är en nationell teknisk plattform som förenklar, säkrar och effektiviserar integrationen mellan olika IT-system inom vård och omsorg. Plattformen

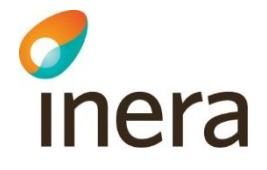

är navet mellan system och e-tjänster som behöver kommunicera med varandra, och gör att informationsutbytet kan ske på ett säkert och kostnadseffektivt sätt.

Kommunikationen mellan de olika systemen och e-tjänster följer fastställda tjänstekontrakt. Tjänstekontrakt är tekniska specifikationer som reglerar hur informationen ska utbytas. Tjänstedomäner grupperar tjänstekontrakt som används inom liknande områden. De system som är anslutna till tjänsteplattformen för att kommunicera enligt tjänstekontrakt kallas för tjänstekonsumenter och tjänsteproducenter.

När ett meddelande kommer till tjänsteplattformen används information i tjänsteadresseringskatalogen (TAK) för att kontrollera behörighet och för att slå upp adressen till tjänsteproducenten.

TAK lagrar följande information:

- Anropsbehörighet: Att det anropande systemet får anropa tjänstekontraktet och det mottagande systemet.
- Adresseringsinformation: För att slå upp vilken adress (URL) som ett meddelande ska skickas vidare till, baserat på vilken mottagare (logisk adress) som angetts i anropet.

Informationen i TAK kommer från beställningar som görs vid anslutning av nya tjänstekonsumenter och tjänsteproducenter. Det är viktigt att informationen i beställningarna är korrekt och att den uppdateras vid ändringar så att informationen i TAK alltid stämmer.

Ett system kan vara såväl tjänstekonsument som tjänsteproducent beroende på om systemet anropar tjänsteplattformen eller anropas från tjänsteplattformen. Det system som är avsändare av ett meddelande (dvs. den som initierar ett anrop) är konsument av tjänsten och det system som är mottagare av meddelandet (dvs. det system som tar emot och svarar på ett anrop) är producent av tjänsten. I och med att all kommunikation sker via NTjP anropar tjänstekonsumenten aldrig tjänsteproducenten direkt. [Figur 1](#page-7-1) illustrerar arkitekturen. Om en regional tjänsteplattform används är det den som är tjänstekonsument/-producent sett ur NTjPs synvinkel, men med andra konsument-/producentsystem bakom sig.

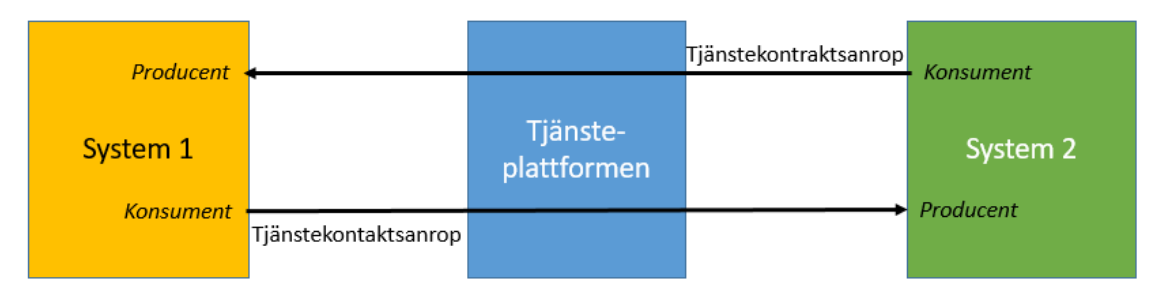

<span id="page-7-1"></span>*Figur 1 Det system som skickar ett meddelande (initierar kommunikationen) är konsument och systemet som tar emot meddelandet är producent. Ett system kan vara producent och konsument på samma tjänstekontrakt.*

#### <span id="page-7-0"></span>1.6 Tjänstedomän och tjänstekontrakt

Tjänsten *Screeningstöd livmoderhals* [T6] omfattar en tjänstedomän, *riv.clinicalprocess.logistics.cervixscreening*, som endast innehåller ett tjänstekontrakt:

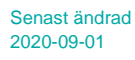

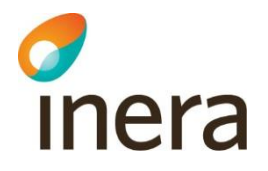

*ProcessCervixScreeningInformation*. Kontraktet är ett så kallat "skicka-kontrakt" vilket innebär att tjänstekonsumenten skickar information och tjänsteproducenten svarar endast med ett meddelande om huruvida anropet gick bra eller inte.

Tjänstekontraktet *ProcessCervixScreeningInformation* specificerar all kallelsegrundande information som behöver utbytas i olika situationer för att regionen som har kallelseansvaret för en kvinna ska kunna kalla henne till screening i rätt tid. Anropet kommer att innehålla olika typer av information beroende på i vilken situation information ska utbytas, se informationsspecifikationen [D2] för mer information.

All teknisk dokumentation om tjänstekontraktet *ProcessCervixScreeningInformation* finns i releasepaketet som tillhör tjänstedomänen [D3].

#### <span id="page-8-0"></span>1.7 Anslutande system och adressering

Med anslutande system avses ett system som behöver kunna skicka och eventuellt också ta emot kallelsegrundande information. Ett system som ansluter till NTjP kan ansluta antingen som både konsument och producent (typiskt kallelsesystem) eller som enbart konsument (typiskt labbsystem eller journalsystem).

Tjänsten använder sig av adressering på länskod. Det innebär att det bara kan finnas ett tjänsteproducerande system (som tar emot information) per region/län.

## <span id="page-8-1"></span>2 Förbereda teknisk anslutning

<span id="page-8-2"></span>Detta kapitel beskriver de förberedelser som behöver genomföras före ett införande av tjänsten.

#### 2.1 Introduktionsmöte med Inera

Under 2019 har Inera erbjudit samtliga regioner ett introduktionsmöte i syfte att informera om tjänsten, vad regionen behöver göra för att ansluta samt för att skapa kontakt mellan nyckelpersoner i regionerna och projektet på Inera.

#### <span id="page-8-3"></span>2.2 Informationsanalys och val av anslutningssätt

För att förbereda en anslutning behöver regionen gå igenom och kartlägga den kallelsegrundande information som ska kunna utlämnas samt den information som ger upphov till de scenarier som tjänsten stödjer. Därefter behöver regionen kartlägga i vilka vårdinformationssystem som informationen kommer att finnas i dokumentet Kartläggning av information [D4].

Flera av de informationsmängder som tjänsten kräver förutsätter att region har infört åtminstone delar av det nationella vårdprogrammet [D1] för att dessa ska vara tillgängliga. Främst är det följande delar av vårdprogrammet som behöver stödjas:

- 1. HPV som primär analysmetod för kvinnor över 30 år
- 2. Systemstöd i regionens kallelsesystem för kontrollfil (uppföljningsgrupp) HPV16, HPV18 och HPVnon16/18 separat

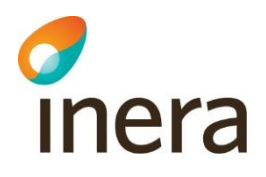

3. Systemstöd i regionens kallelsesystem för kontrollfil (uppföljningsgrupp) "Efter behandling"

Regionen behöver även ta ställning till hur en manuell sekretessprövning för utlämnandet ska fungera ur ett juridisk-, verksamhets- och systemperspektiv. För det elektroniska utlämnandet finns även ett verksamhetsregelverk [D10] som regionerna måste följa.

Därefter behöver regionen bestämma på vilket sätt man vill ansluta aktuella system till tjänsten.

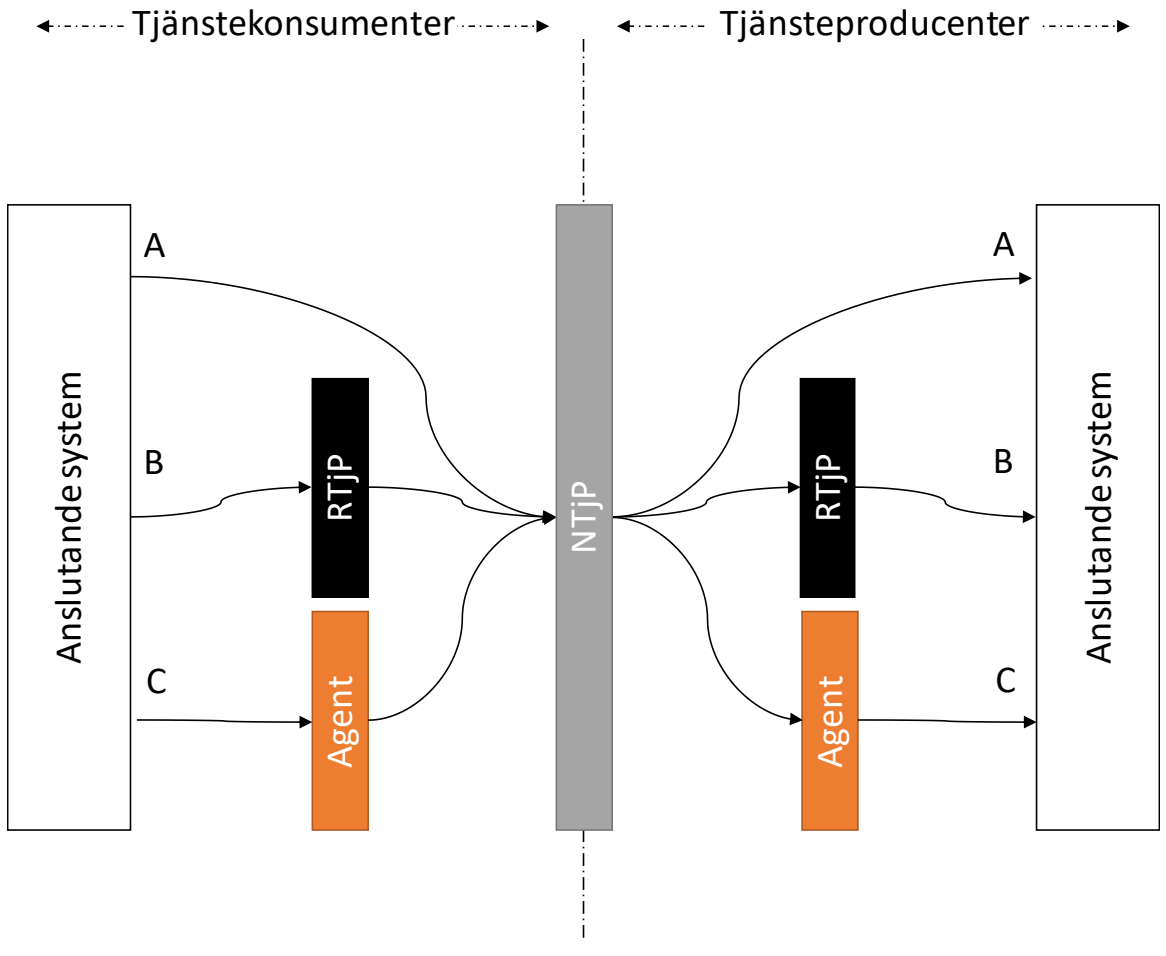

#### *Figur 2 Anslutningsalternativ*

Det finns tre möjliga anslutningsalternativ:

- 1. Ansluta systemen direkt mot den *Nationella tjänsteplattformen* [T5] (A)
- 2. Ansluta systemen via en regional tjänsteplattform eller annan integrationsplattform (B)
- 3. Ansluta systemen via en agent som exempelvis *Cytburken* (C). Om man är intresserad av att ansluta via en agent som exempelvis *Cytburken* [T3] bör man ta kontakt med agentens förvaltning för mer information om hur anslutningen går till.

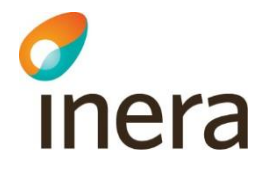

Man kan tolka figuren ovan som att tjänstekonsument och tjänsteproducent är två separata system, men samma system kan agera både som tjänstekonsument och tjänsteproducent.

Nedan följer några exempel på frågeställningar som regionen bör överväga vid val av anslutningsalternativ:

- Vilken är eller ska vara regionens strategi avseende utlämnandet av kallelsegrundande information generellt, dvs. för andra screeningområden än livmoderhalscancer?
- Vilken utveckling av regionens egna system krävs för respektive anslutningsalternativ?
- Vilket förvaltningsåtagande medför respektive anslutningsalternativ? Exempelvis:
	- o Vad kommer framtida förändringar i regionens egna system eller i tjänstekontrakt innebära?
	- o Hur påverkas möjligheten till felhantering och felsökning?
- Vilka risker medför respektive anslutningsalternativ?
- På vilket sätt kan regionen säkerställa att lagkrav uppfylls beroende på anslutningsalternativ?

#### <span id="page-10-0"></span>2.3 Anpassa system

En förutsättning för att ansluta ett system till tjänsten via *Nationella tjänsteplattformen* [T5] är att systemet stödjer tjänstekontraktet *ProcessCervixScreeningInformation*. Vid implementation bör följande dokumentation tas i beaktande:

- Legal analys av den juridiska grunden för utlämnandet av kallelsegrundande information [D16] och som bland annat beskriver krav på menprövning, loggning, behörighet och autentisering.
- Verksamhetsregelverk för tjänsten Screeningstöd livmoderhals [D10] reglerar hur anslutna regioner ska använda tjänsten.
- Tekniska specifikationer och testsviter som avser informationsöverföringen finns i releasepaketet för tjänstedomänen [D3].
- Vårdprogrammets tekniska specifikation [D12] som detaljerar tekniska krav som följer av att vårdprogrammet införs. Delar av dessa krav avser specifikt överföringen av den kallelsegrundande information.

För att kunna uppfylla de legala kraven behöver regionen bland annat kunna genomföra en manuell sekretessprövningen innan informationen utlämnas. Det system där den manuella sekretessprövningen sker behöver därför:

- kunna identifiera vilka kvinnor som har kallelsegrundande information som ska överföras till annan region
- kunna identifiera vilka av dessa kvinnor som har skyddade personuppgifter, spärrade uppgifter och/eller har motsatt sig ett utlämnande.
- möjliggöra att utsedd roll inom regionen kan genomföra en manuell sekretessprövning och därefter godkänna vilka kvinnors information som ska utlämnas till deras hemmaregioner.

Regionen ansvarar för att anpassa sina system så att dessa uppfyller ovanstående krav.

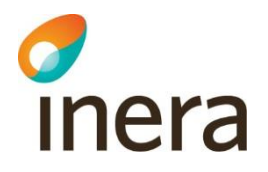

Om regionen väljer att ansluta via en agent, exempelvis *Cytburken* [T3], så kan regionen behöva genomföra andra anpassningar av sina system. Ta i första hand kontakt med agentens förvaltning för att ta reda på vilka anpassningar som i det fallet behöver göras och vilka krav som ställs för att informationen ska kunna överföras till agenten och vidare till andra regioner.

#### <span id="page-11-0"></span>2.4 Avtal med Inera

#### <span id="page-11-1"></span>**2.4.1 Kundavtal och personuppgiftsbiträdesavtal**

Ineras *Kundavtal 2* har tecknats av samtliga regioner. I *Kundavtal 2* ingår Ineras *Personuppgiftsbiträdesavtal 1* [D14] som en integrerad del av avtalet vilket gör att regionen inte behöver teckna ett separat personuppgiftsbiträdesavtal.

*Kundavtal 2* består dels av avtalsdokument som är gemensamma för flera tjänster [D15] och dels av avtalsdokument vilka är unika för respektive tjänst. I det avtalsdokument som är unikt för varje tjänst beskrivs de villkor som är unika för den specifika tjänsten (se nedan).

#### <span id="page-11-2"></span>**2.4.2 Beskrivning av tjänstespecifika villkor**

För tjänsten *Screeningstöd livmoderhals* [T6] så regleras användningen av tjänsten i avtalsdokumentet *Beskrivning och tjänstespecifika villkor* (BTV) [D13] och som beskriver tjänstens villkor.

<span id="page-11-3"></span>Avtalet tecknas i samband med att tjänsten beställs, se avsnitt [2.5.](#page-11-3)

#### 2.5 Beställa tjänst

Oavsett hur regionen väljer att ansluta till tjänsten måste regionen beställa tjänsten av Inera och därmed underteckna de tjänstespecifika villkoren samt acceptera den kostnad som anslutningen medför. Det sker genom att regionen fyller i webbformuläret *Förfrågan om tjänst* och skickar till Inera:<https://etjanster.inera.se/ForfraganTjanst>

När förfrågan är mottagen kommer Ineras kundservice skicka ett e-postmeddelande med en länk till ett beställningsunderlag som ska signeras digitalt av en företrädare för regionen. Beställningsunderlaget utgörs bland annat av tjänstens villkor (se avsnitt [2.4.2\)](#page-11-2) och prisuppgifter.

#### <span id="page-11-4"></span>2.6 Ansluta genom agent

Följande avsnitt är enbart relevant om regionen har beslutat att ansluta till tjänsten genom en agent som exempelvis *Cytburken* [T3].

#### <span id="page-11-5"></span>**2.6.1 Avtal med agent**

Utöver avtalen med Inera måste regionen även teckna ett avtal med agenten. Detta avtal ska reglera vilka åtaganden som regionen respektive agenten har. I Ineras kundavtal framgår ett antal åtaganden som regionen måste ålägga agenten att utföra. Kontakta gärna Inera om ni behöver ytterligare förklaring av dessa åtaganden.

Agenten ansvarar i sin tur för att teckna ett agentavtal med Inera.

# inera

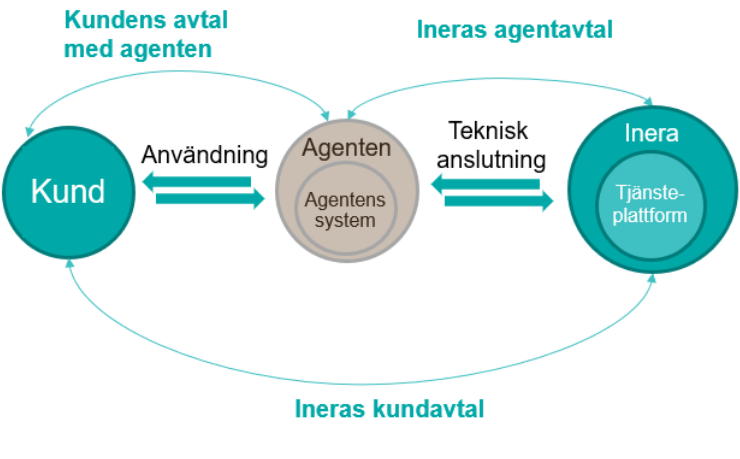

*Figur 3 Översikt över avtal som ska tecknas*

#### <span id="page-12-0"></span>**2.6.2 Bekräfta anslutning via agent**

Regionen ansvarar för att anmäla till Inera att den kommer att ansluta till tjänsten via en agent. Anmälan sker genom att fylla i webbformuläret:

<https://etjanster.inera.se/AndraLedetsAnslutningKunden>

När regionen anmäler detta kommer Inera skicka ett e-postmeddelande till den kontaktperson i regionen som angavs i anmälan. I e-postmeddelandet finns en länk där Ineras kundservice ber regionen att bekräfta att den har anlitat agenten för att ansluta till tjänsten. Bekräftelsen behöver signeras elektroniskt av en företrädare för regionen.

Även agenten behöver anmäla att den avser att ansluta regionen och anmäler detta genom att fylla i webbformuläret:<https://etjanster.inera.se/AndraLedetsAnslutningAgenten>

När Inera har fått en signerad bekräftelse av både kunden och agenten kan agenten påbörja arbetet med anslutningen av regionen.

#### <span id="page-12-1"></span>2.7 Planera och starta införandeprojekt

Regionen bör beställa tjänsten (se avsnitt [2.5\)](#page-11-3) senast tre månader innan planerad produktionssättning. Efter att beställningen har genomförts kommer Inera ta kontakt med regionen för uppstart, gemensam planering av leveranser och avstämningar samt besluta om kontaktvägar mellan Inera och regionen under införandet.

Ett införande- och anslutningsprocess kräver tillgång till ett antal kompetenser, exempelvis

- projektledning
- test och testledning
- installation, konfigurering, brandväggsöppningar
- verksamhetskunskap
- produktionsverifiering
- eventuellt beställning/utfärdande/installation av SITHS funktionscertifikat

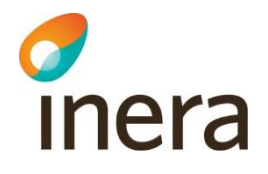

Regionen behöver säkerställa tillgång till kompetens för installation, konfiguration, felsökning och rättning av anslutande system under anslutningen.

Regionen behöver även säkerställa att det finns en funktionsbrevlåda som någon är ansvarig för och som kan användas för korrespondensen med Inera, både under projekt- och förvaltningsfasen.

Under år 2020 pågår ett införandeprojekt på Inera som kommer att stötta regionen under anslutningen vilket gör att regionen inte kommer behöva beställa separat införandestöd.

Om anslutningen däremot sker senare än år 2020 så finns möjlighet för regionen att ansöka om särskilt införandestöd från Inera, till exempel:

- Teknisk anslutningskoordinator (se mer information om att beställa teknisk anslutningskoordinator på inera.se [D5])
- Testare/testledare (se mer information om stödtjänster vid verifiering på inera.se [D9])

#### <span id="page-13-0"></span>2.8 SITHS funktionscertifikat

För att kunna ansluta till tjänsten krävs att regionen är ansluten till *Identifieringstjänst SITHS* [T1]. Tjänsten används för att ge ut SITHS funktionscertifikat (servercertifikat). SITHS funktionscertifikat ska tas ut och läggas på de servrar som används för att kommunicera med tjänsteplattformen. Certifikatet används för att säkerställa identiteten mellan de ingående servrarna i kommunikationskedjan. Regioner som är utgivare av SITHS kan själva skapa funktionscertifikat.

#### <span id="page-13-1"></span>2.9 Förberedelser inför testaktiviteter

Inför verifieringen av de system som regionen avser att ansluta bör de testsviter som finns i releasepaketet [D3] ha genomförts lokalt för att på ett tidigt stadium upptäcka eventuella avvikelser.

Vidare bör miljöerna som ska användas för tester mot den *Nationella tjänsteplattformens* SIT respektive QA miljö förberedas för tester exempelvis genom att säkerställa att:

- Korrekt version och konfiguration av systemet är installerat i regionens testmiljö
- SITHS funktionscertifikat har beställts och installerats på de system som kommer att anslutas till *Nationella tjänsteplattformen*.
- Behörig beställare av anslutning till *Nationella tjänsteplattformen* [T5] har giltig SITHS e-legitimation.
- Brandväggsöppningar för *Nationella tjänsteplattformen* [T5] i SIT och QA är genomförda
- Det finns tillgång till testanvändare med behörighet att genomföra informationsöverföring samt behörighet att verifiera att kallelsegrundande information har mottagits
- Systemen innehåller den testdata som krävs för att genomföra testsviterna

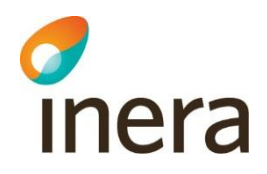

#### <span id="page-14-0"></span>2.10 Checklista: Förberedelser

I= Inera, R=Region.

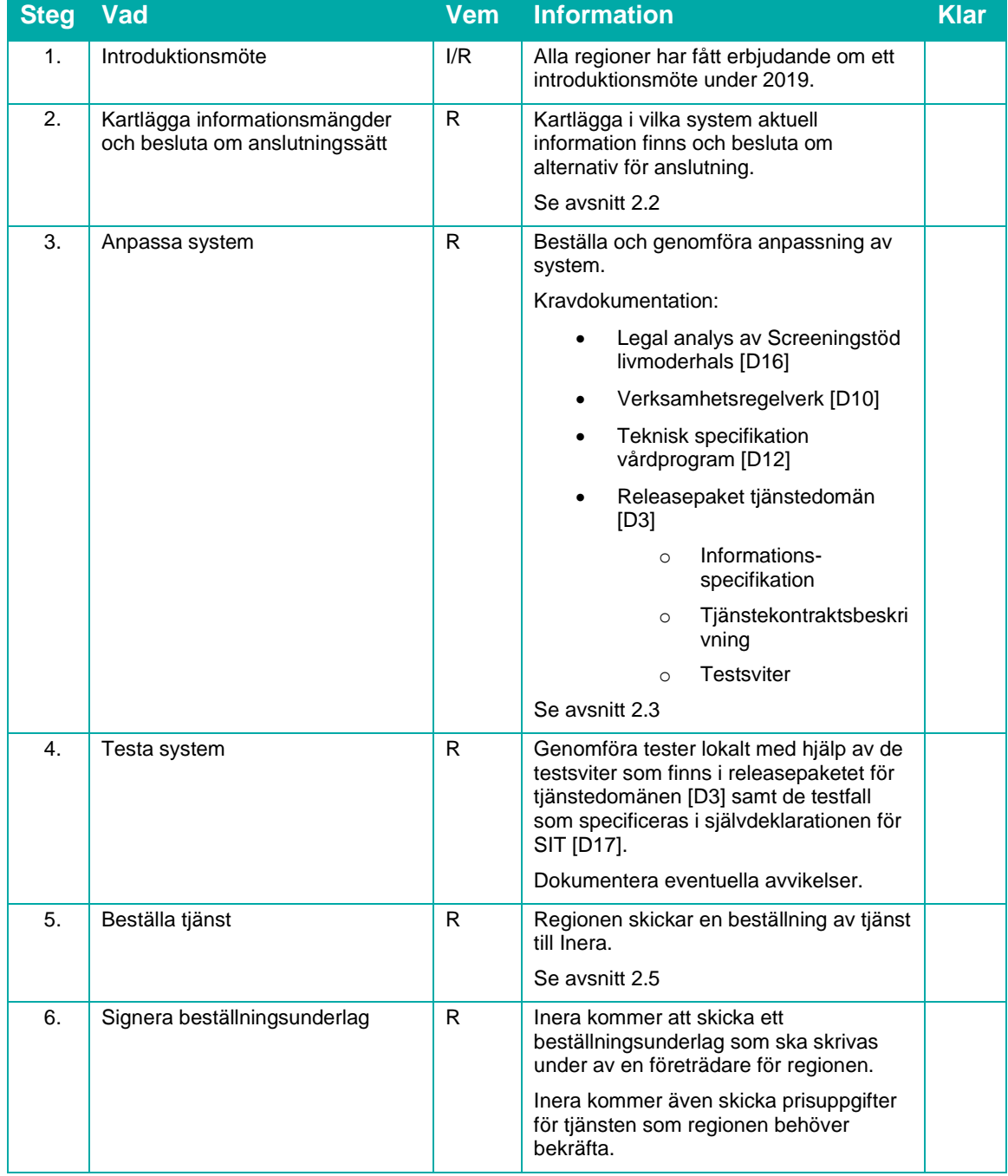

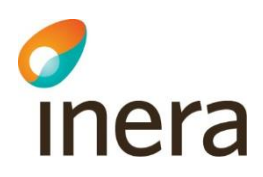

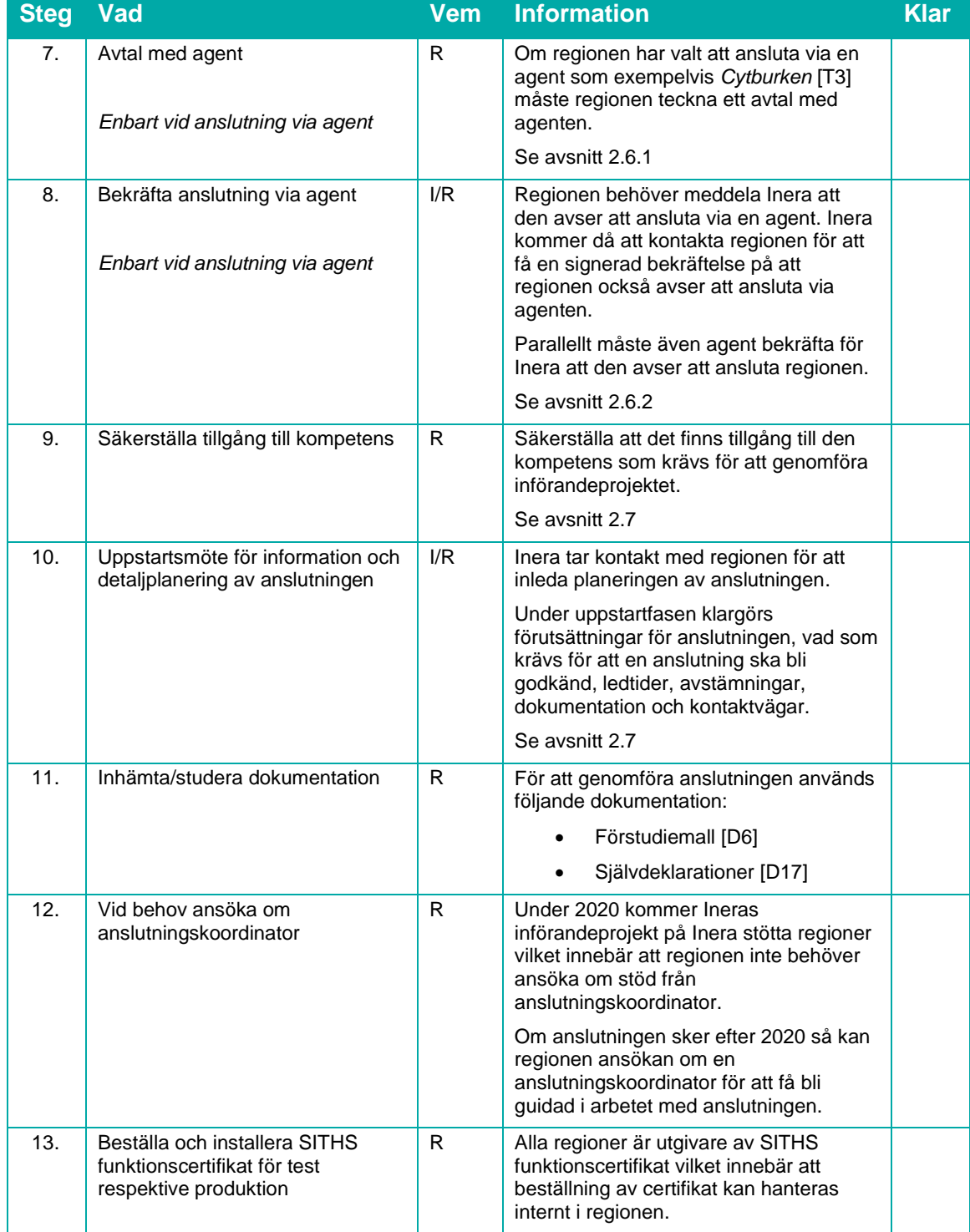

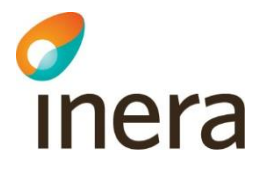

## <span id="page-16-0"></span>3 Genomföra teknisk anslutning

En förutsättning för att genomföra den tekniska anslutningen är att alla steg i förberedelserna i avsnitt [2](#page-8-1) är genomförda eller omhändertagna.

Ett genomförande består av nedanstående huvudaktiviteter:

- Installation av system med aktuella tjänstekontraktsanpassningar
- Anslutning till nationella testmiljöer (SIT, QA)
- Test genomförs enligt Ineras test- och verifieringsstrategi
- Anslutning till produktionsmiljön och produktionssättning
- Uppföljning av drift under två veckor
- Avslutning av införandet

De aktiviteter som har beroenden mot eller utförs av Inera detaljplaneras tillsammans med utsedd kontaktperson på Inera.

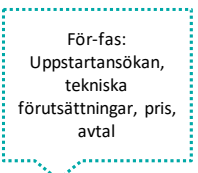

#### **1. Anslutning testmiljö (SIT) och tester**

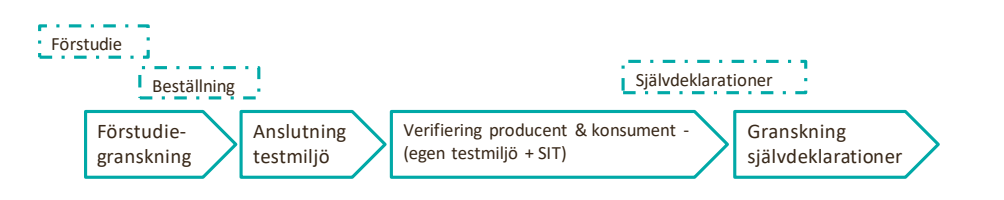

#### **2. Anslutning testmiljö (QA) och tester**

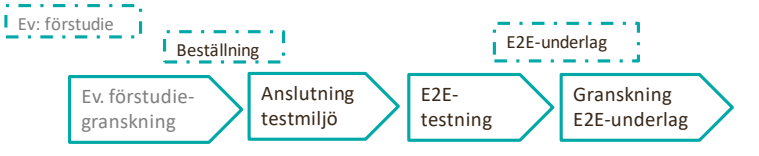

#### **3. Anslutning produktionsmiljö**

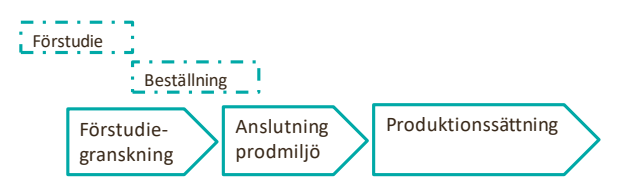

*Figur 4 Översikt över anslutningsprocessen*

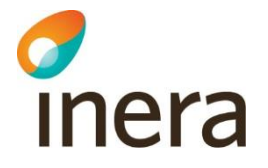

#### <span id="page-17-0"></span>3.1 Förstudie för anslutning

Om regionen ansluter via en agent som exempelvis *Cytburken* [T3] så ansvarar agenten för att skicka in förstudier till Inera som beskriver anslutningen till *Nationella tjänsteplattformen* [T5].

I annat fall startar den tekniska anslutningen med att regionen fyller i en förstudie som ger en teknisk beskrivning av anslutningen samt beskriver vad anslutningen syftar till att uppnå. I förstudien anges även en önskad tidplan som en första indikation på när regionen vill genomföra anslutningen. Tidplanen fastslås när regionen och Inera har haft ett uppstartsmöte och gjort en gemensam detaljplan där hänsyn tas till den önskande tidplan och Ineras möjlighet till leverans.

Förstudien ska följa Ineras mall och för tjänsten finns det en till viss del förifylld mall [D6] för att underlätta regionens ifyllnad. Förstudien ska därefter laddas upp via e-tjänsten *Dokument för granskning* [T4] på inera.se.

Det krävs en förstudie för anslutning till Ineras testmiljöer (SIT och QA) och sedan en uppdaterad version av samma förstudie för anslutning till produktionsmiljön (PROD) som då även ska beskriva resultatet av testerna. Det rekommenderas att skicka in en förstudie som avser både SIT och QA i vid det första tillfället. En sådan förstudie kan dock av olika skäl bli godkänd enbart för SIT-miljön och i det fallet kommer det krävas en uppdaterad förstudie för anslutningen till QA där de områden som gav nedslag i granskningen behöver åtgärdas.

#### <span id="page-17-1"></span>3.2 Beställa anslutning

När förstudien har blivit granskad och godkänd av Inera kan anslutning till *Nationella tjänsteplattformens* SIT miljö beställas. Anslutningen beställs med hjälp av *Beställningsstödet* [T2], vilket är en webbapplikation som kräver inloggning med SITHS kort. Beställningen utgör det underlag som används för att konfigurera åtkomst och behörighet i tjänsteplattformen (se avsnitt [1.5\)](#page-6-1).

För varje system som ska anslutas till någon av *Nationella tjänsteplattformens* [T5] miljöer krävs en separat beställning (dvs. en separat beställning per system, typ av anslutning och miljö). Innan anslutning kan ske måste det finnas en godkänd förstudie för miljön (SIT, QA, PROD).

Om regionen ansluter via en agent som exempelvis *Cytburken* [T3] så ansvarar agenten för att beställa uppdatering av sin anslutning.

Tänk på att om anslutningen sker via en regional tjänsteplattformen eller annan integrationsplattform (nedan kallad bara plattform) så är det plattformen som agerar tjänstekonsument eller tjänsteproducent gentemot den *Nationella tjänsteplattform* [T5].

Nedan följer en beskrivning av hur man beställer anslutning till *Nationella tjänsteplattformen*. För en mer detaljerad beskrivning av hur beställningsstödet används så finns det en kort instruktion [D7].

#### <span id="page-17-2"></span>**3.2.1 Verifiera/uppdatera/lägg till systeminformation**

När ett system eller en plattform ska ansluts till tjänsteplattformen behöver man först verifiera att information om plattformen eller systemet finns upplagd i *Beställningsstödet* [T2]. Använd menyvalet *Administrera systeminformation* för att söka efter en plattform eller ett system som är tillagt sedan tidigare alternativt för att lägga till ett nytt system.

2020-09-01

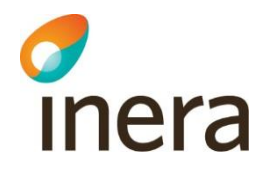

Om plattformen eller systemet är tillagt sedan tidigare så verifiera att informationen stämmer.

Om plattformen eller systemet inte tidigare anslutits till *Nationella tjänsteplattformen* [T5] så behöver systemet läggas till som en ny instans i *Beställningsstödet* [T5]. För ett nytt system behöver följande anges:

- Organisation
- Namn på system (saknas produktnamnet på systemet i listan kan det läggas till via *Lägg till nytt system)*
- HSA-id (enligt systemets SITHS funktionscertifikat)
- Kontaktuppgifter till huvudansvarig
- Kontaktuppgifter till tekniskt ansvarig
- Driftmiljö där systemet ska läggas till

#### <span id="page-18-0"></span>**3.2.2 Anslutning av tjänstekonsument**

- 1. Använd menyvalet *Administrera tjänstekonsument.*
- 2. Välj miljö och datum när du vill att ändringarna ska genomföras
- 3. Sök upp och välj aktuell tjänstekonsument
- 4. Sök upp och välj tjänstekontraktet *ProcessCervixScreeningInformation*.
- 5. Kryssa i anropsbehörighet till logisk adressat SE (*Adressering på nationell nivå. Öppen behörighet/standardvägval*). Det innebär att alla tjänsteproducenter som är anslutna eller som kommer att anslutas ska kunna anropas.
	- a. Vid beställning till SIT-miljön ska även logisk adressat LOAD-MOCKS (*Nordic Medtest – LOADMOCKS)* kryssas i. Det möjliggör anrop till mocktjänsten i SIT miljön (se avsnitt [3.3\)](#page-19-0)
- 6. Vid inskickandet av förstudien till Inera för granskning erhölls ett ärendenummer fyll i detta under *Övrig information.*
- 7. Om regionen ansluter via en agent så som Cytburken måste även regionens namn anges under *Övrig information.*
- 8. Fyll i dina kontaktuppgifter om de saknas eller är felaktiga
- 9. Klicka på *Se sammanfattning och beställ*
- 10. Granska sammanställningen och klicka därefter *Skicka beställning*

#### <span id="page-18-1"></span>**3.2.3 Anslutning av tjänsteproducent**

- 1. Använd menyvalet *Administrera tjänsteproducent.*
- 2. Fyll i uppgifterna och sök upp och lägg till tjänstekontraktet *ProcessCervixScreeningInformation*. Om du klickar på kontraktet i sökresultatet läggs det till automatiskt.
- 3. Välj *Lägg till logiska adressater för alla tjänstekontrakt du valt*
- 4. Ange som logisk adressat den tvåsiffrig länskod (ej HSA-id) som hör till din region.
- 5. Ange *RIVTABP21* som version av RIVTA-profil och ange den URL som tjänsteplattformen ska använda för att anropa tjänsteproducenten.

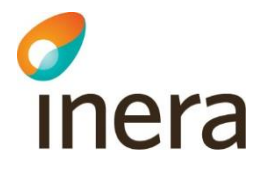

- 6. Klicka i *Adresseringsbehörighet kommer begäras via en separat beställning för tjänstekonsument* eftersom adresseringsbehörigheten sätts vid anslutning av tjänstekonsument enligt beskrivning ovan.
- 7. Vid inskickandet av förstudien till Inera för granskning erhölls ett ärendenummer fyll i detta under *Övrig information.*
- 8. Om regionen ansluter via en agent så som Cytburken måste även regionens namn anges under *Övrig information.*
- 9. Fyll i dina kontaktuppgifter om de saknas eller är felaktiga
- 10. Klicka på *Se sammanfattning och beställ*
- 11. Granska sammanställningen och klicka därefter *Skicka beställning*

#### <span id="page-19-0"></span>3.3 Test och verifiering

Tester genomförs enligt Ineras fastställda test- och verifieringsstrategi [D9]. Informationsavlämnande tjänstekonsumenter ska genomgå verifiering av tjänstekonsument. Informationsmottagande tjänsteproducenter ska genomgå verifiering av tjänsteproducent. Certifiering tillämpas inte för tjänsten *Screeningstöd livmoderhals* [T6] eftersom patientinformationen inte inhämtas genom sammanhållen journalföring utan istället utlämnas till annan region genom manuell sekretessprövning av den informationsavlämnande parten.

Följande tester genomförs under anslutningsprocessen:

- Verifiering av tjänstekonsument sker i SIT-miljön. I SIT-miljön finns det en mockad tjänsteproducent som kan användas för att verifiera tjänstekonsumentens anrop. Vid anrop till den mockade tjänsten används logisk adress "LOAD-MOCKS". I självdeklarationen för tjänstekonsument [D17] finns instruktioner för hur den mockade tjänsten kan användas vid tester i SIT miljön.
- Verifiering av tjänsteproducent kan till största delen ske med SoapUI utan att använda nationella testmiljöer, men anrop ska även testas via *Nationella tjänsteplattformen* [T5].
- End-2-end-testning mellan regioner görs efter överenskommelse och kan med fördel ske redan i SIT-miljön i verifieringsskedet. Tester ska dock ske i QA-miljön innan driftsättning för att förstudien för PROD ska godkännas.

I den tjänstespecifika teststrategin [D8] finns mer information om test och verifiering för anslutning till tjänsten.

Testerna genomförs i första hand av regionen. Resultatet av testerna rapporteras i självdeklarationer [D17] som laddas upp för granskning via e-tjänsten *Dokument för granskning*  [T4] på inera.se.

#### <span id="page-19-1"></span>3.4 Produktionssättning

Efter godkända tester, godkänd förstudie och beställning av anslutning till produktion kan produktionssättning ske. För att produktionssättningen ska ske behöver den även godkännas av Ineras Change Advisory Board (CAB).

2020-09-01

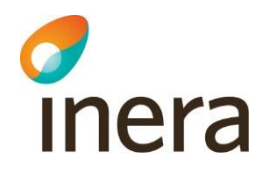

I samband med produktionssättning bör man även genomför en produktionsverifiering för att säkerställa att inblandade system är korrekt konfigurerade och att informationsöverföring kan ske. Det kan exempelvis ske genom att de första överföringarna mellan två anslutna regioner bevakas för att säkerställa att de går igenom och tas emot korrekt.

#### <span id="page-20-0"></span>3.5 Avslutning

Regionen godkänner Ineras leverans och erfarenheter från införandet sammanfattas i syfte att förbättra leveransprocessen.

#### <span id="page-20-1"></span>3.6 Checklista: Genomförande

I= Inera, R=Region

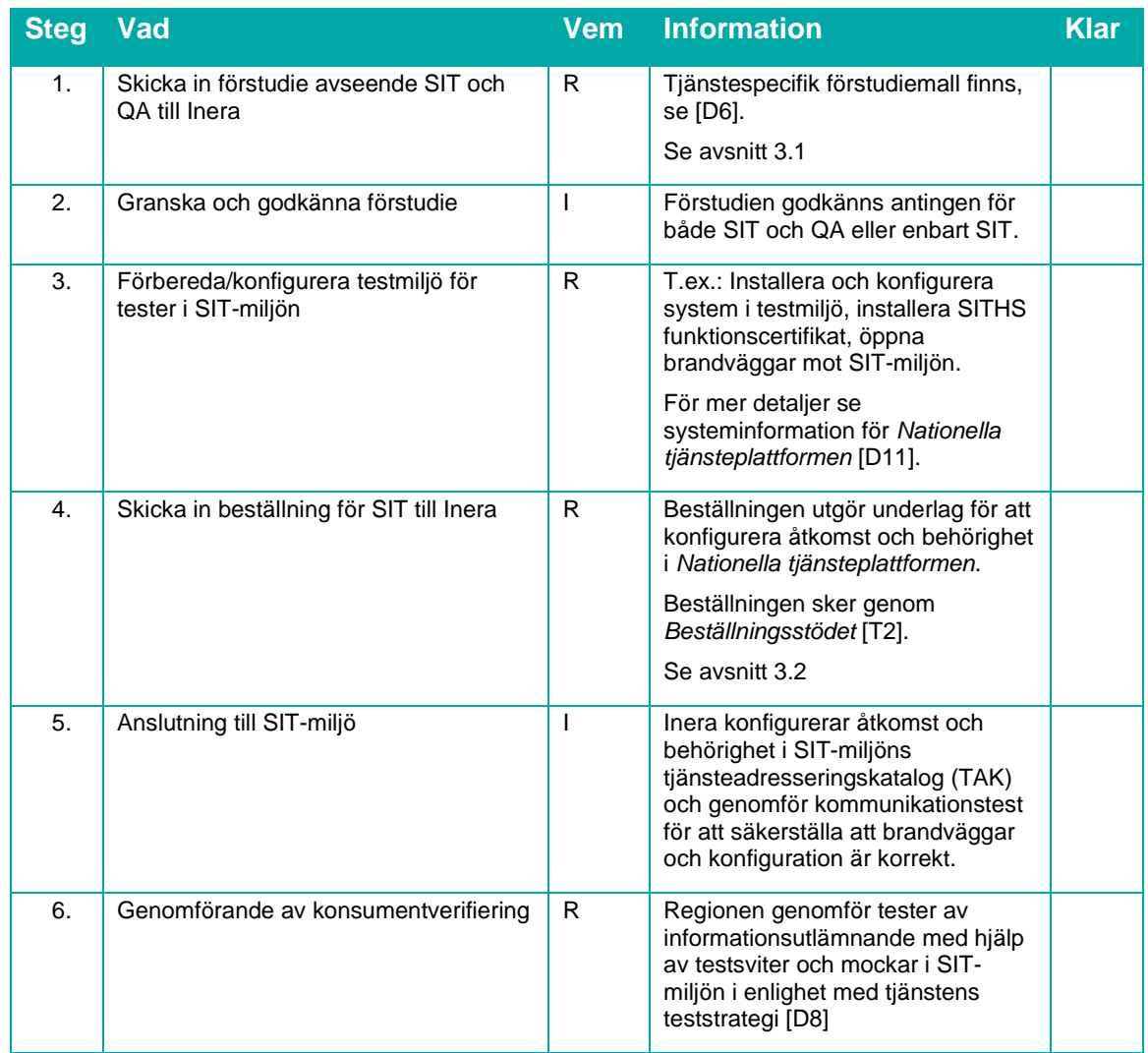

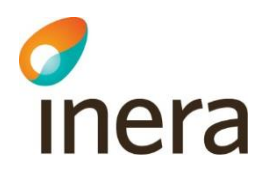

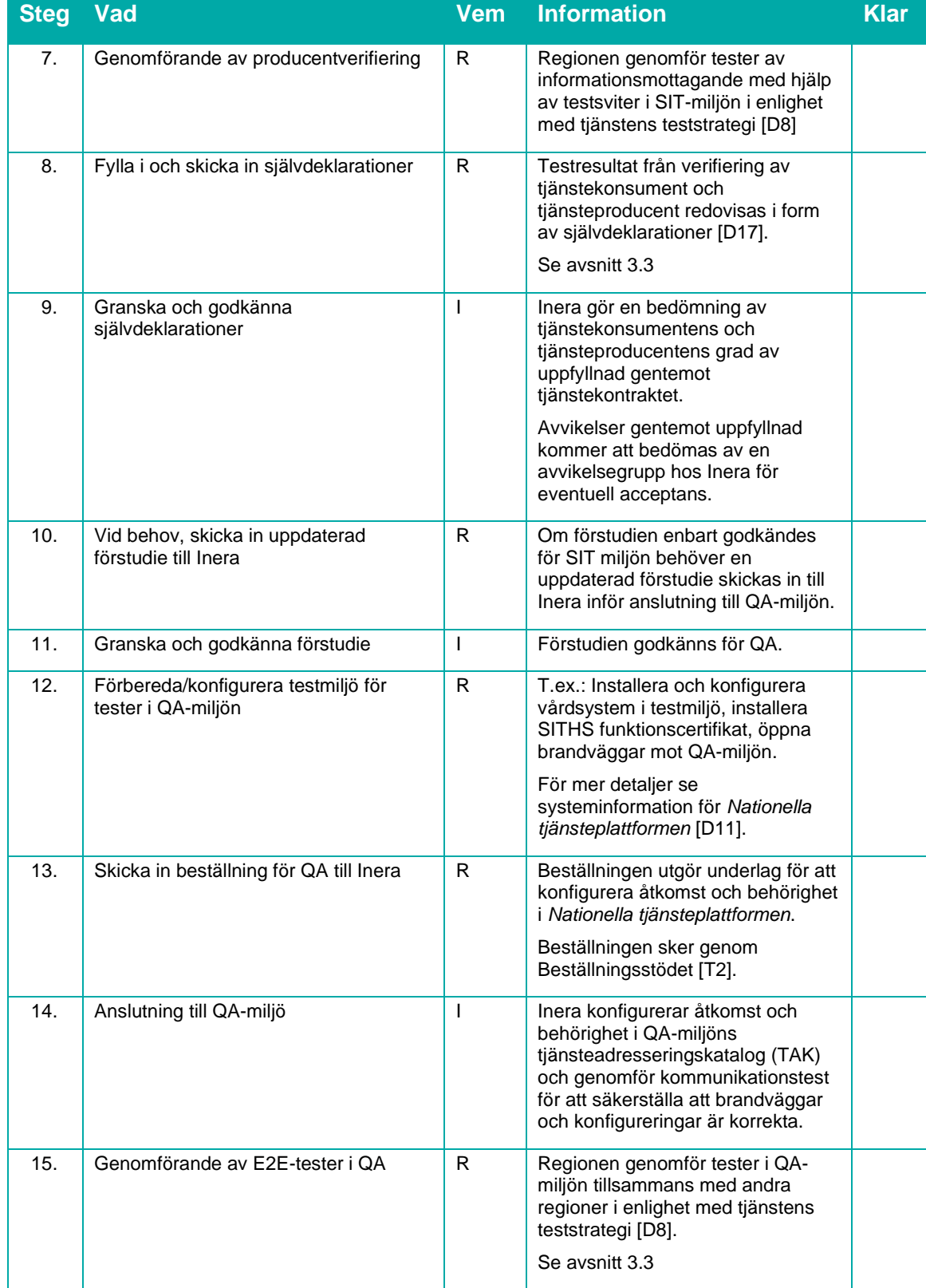

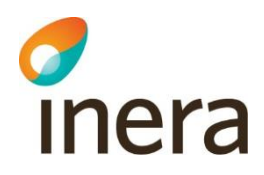

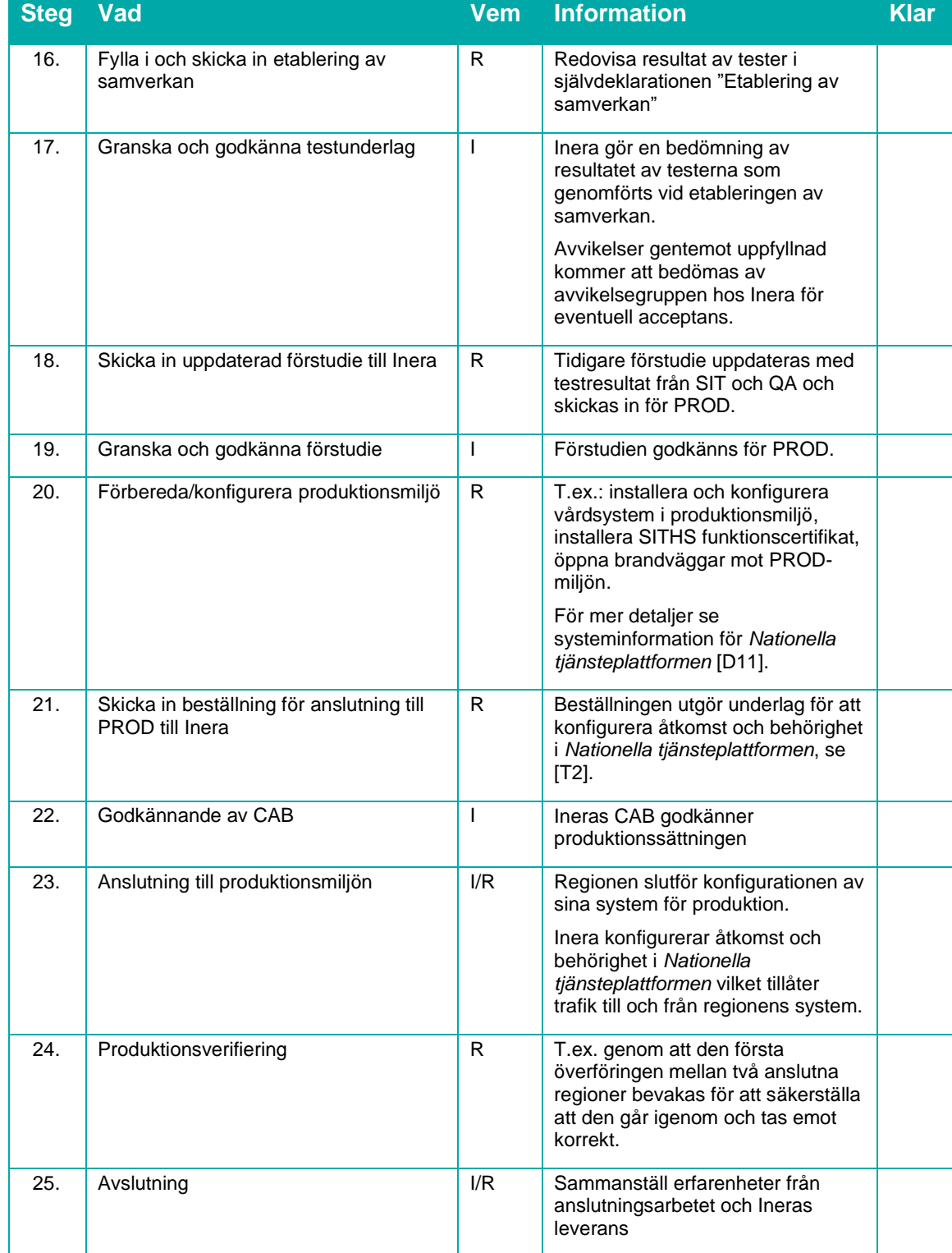

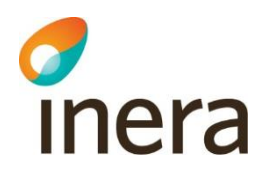

### <span id="page-23-0"></span>4 Referenser

#### <span id="page-23-1"></span>4.1 Tjänstereferenser

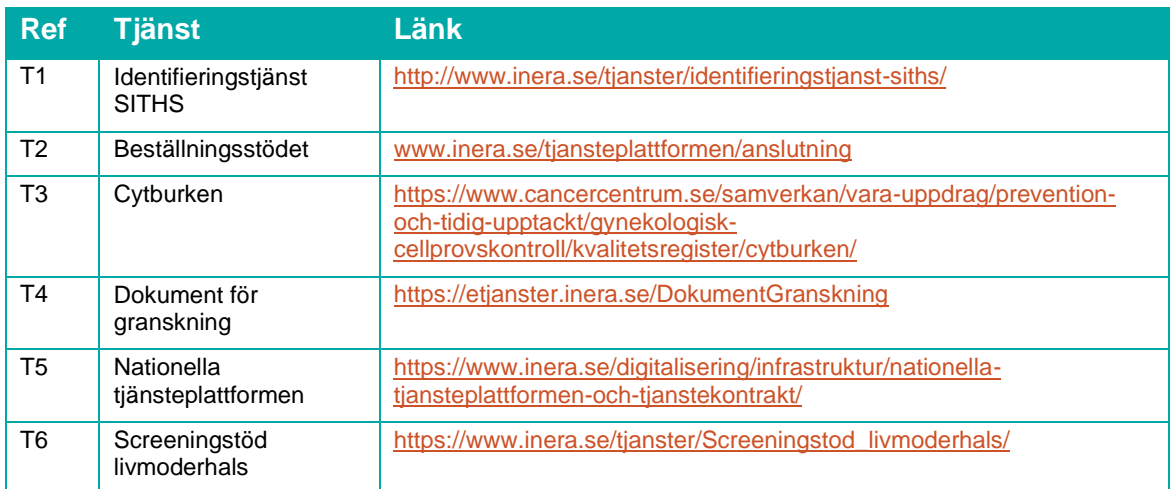

#### <span id="page-23-2"></span>4.2 Dokumentationsreferenser

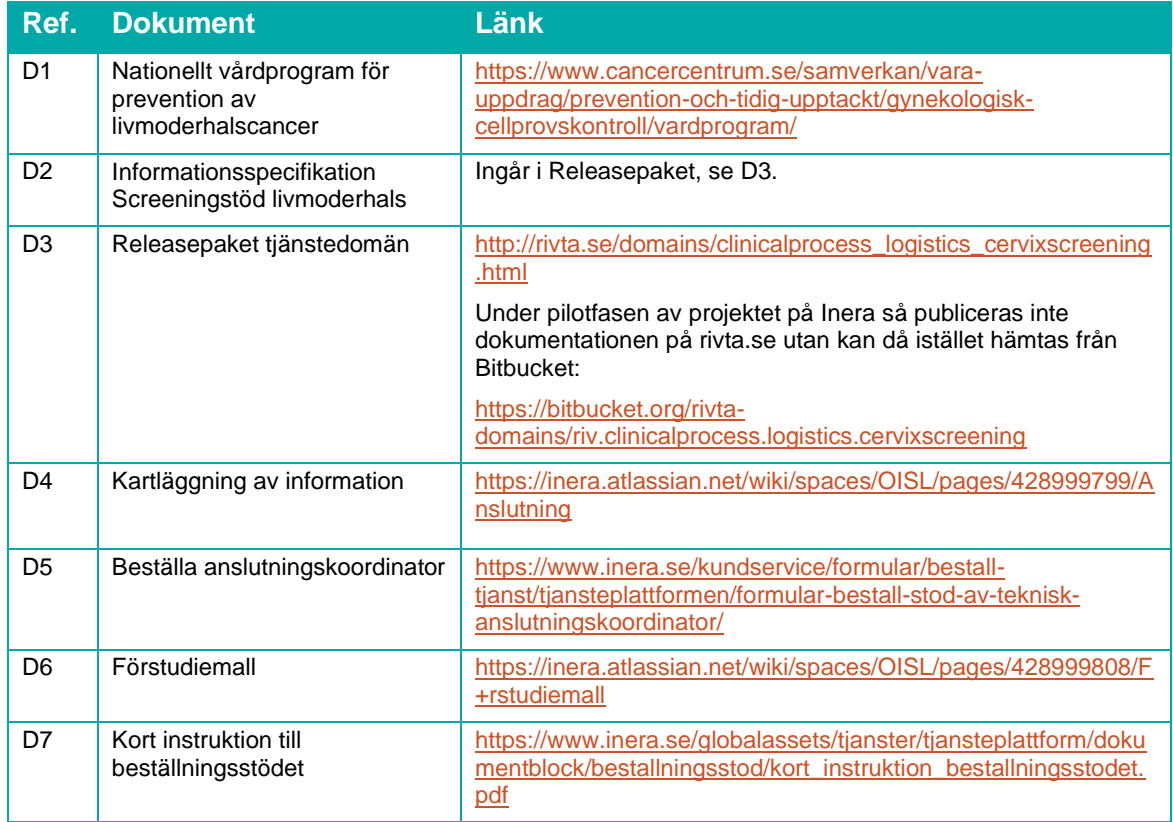

Senast ändrad<br>2020-09-01

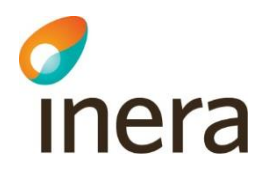

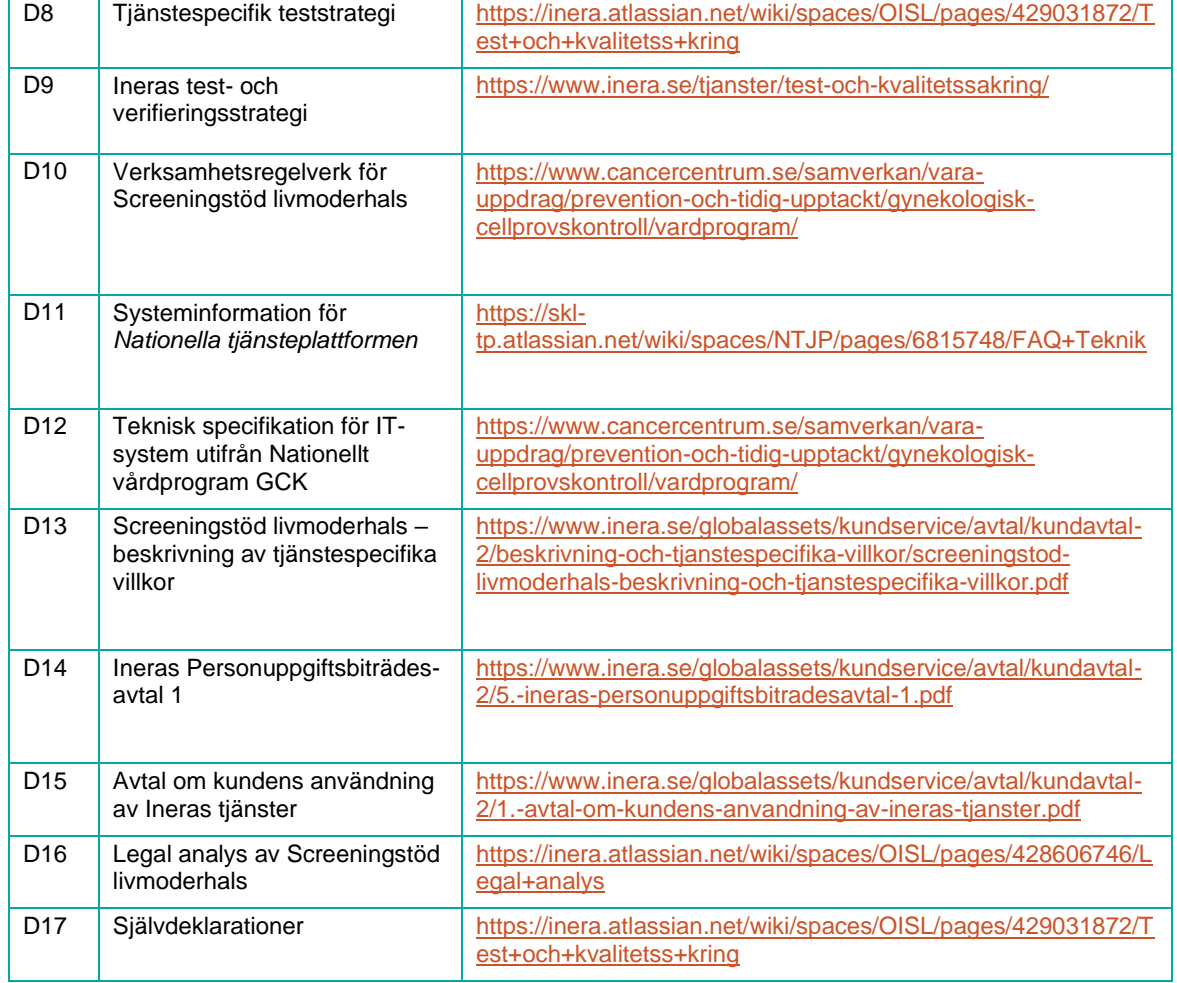